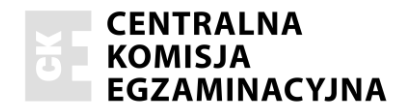

## **EGZAMIN MATURALNY OD ROKU SZKOLNEGO 2014/2015**

## **INFORMATYKA** CZĘŚĆ I POZIOM ROZSZERZONY

**ROZWIĄZANIA ZADAŃ I SCHEMATY PUNKTOWANIA (A1,A2, A3, A4, A7)**

**GRUDZIEŃ 2014**

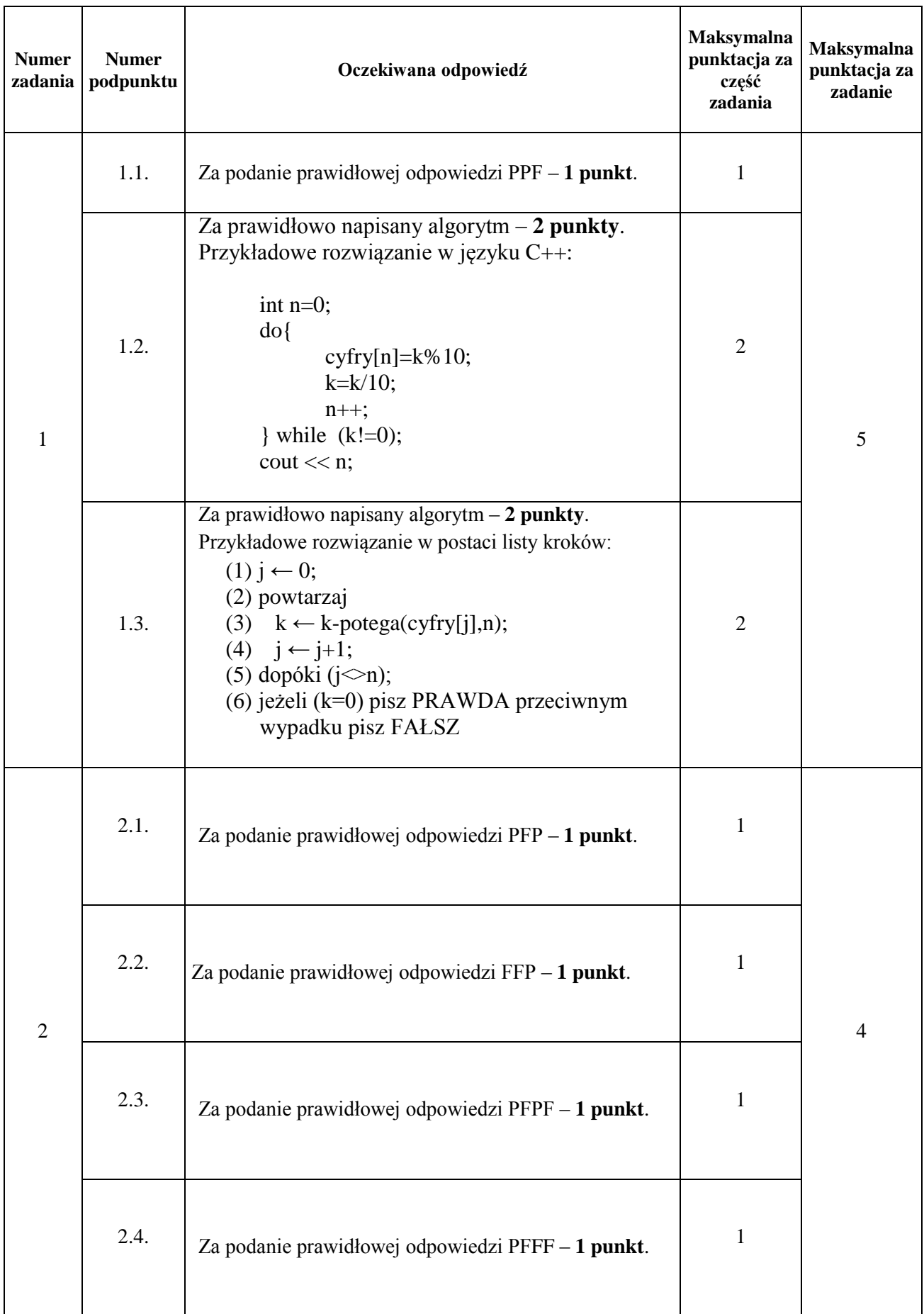

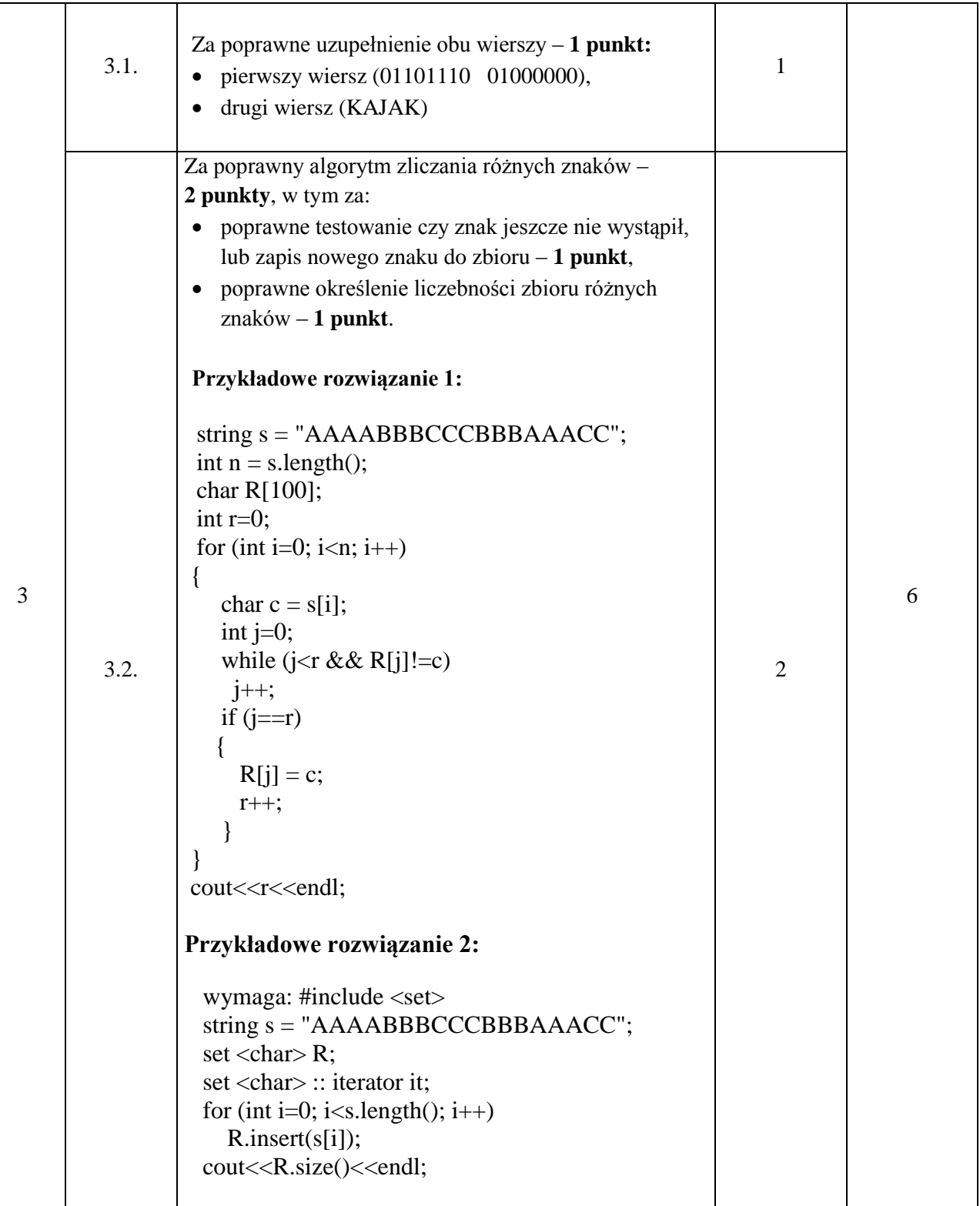

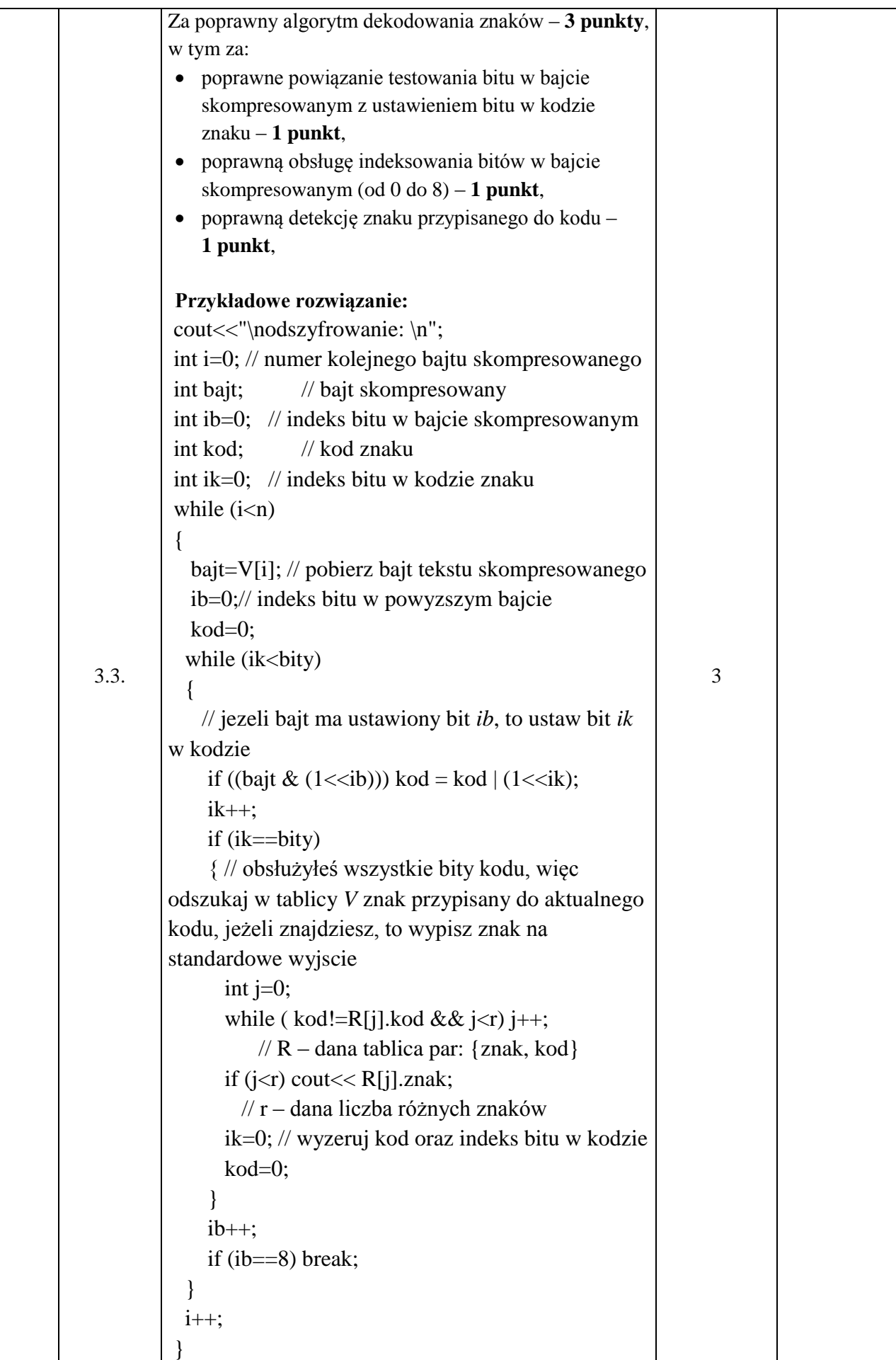